## Sectioning commands with critical notes

This file provides examples of using sectioning command with reledmac. The section titles are in the line numbering, and have critical and side notes.

We use the \reledxxx commands, each of them in their own \pstart. . . \pend group. Page breaks are manually added before chapter with \beforeeledchapter.

## **Chapter 1**

# 1 **chapter** chapter

<sup>2</sup> I use git to manage some packages. I would like to add a pre-commit hook, to

<sup>3</sup> check if I have forgotten For now, I have a minimal pre-commit, which tests only the 4 blank spaces at ends of lines, but not the forgotten..

5 **1.1 Section** section

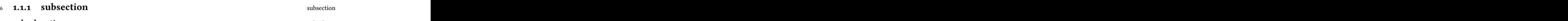

## <sup>7</sup> **subsubsection** subsubsection subsection

8 I use git to manage some packages. I would like to add a pre-commit hook, to

<sup>9</sup> check if I have forgotten For now, I have a minimal pre-commit, which tests only the

<sup>10</sup> blank spaces at ends of lines, but not the forgotten.

## $1.2$  **section** section

<sup>12</sup> I use git to manage some packages. I would like to add a pre-commit hook, to

13 check if I have forgotten For now, I have a minimal pre-commit, which tests only the

14 blank spaces at ends of lines, but not the forgotten.

<span id="page-2-0"></span>

<span id="page-2-2"></span><span id="page-2-1"></span>

[<sup>1</sup>](#page-2-0) chapter ] chapitre

[<sup>6</sup>](#page-2-1) subsection ] sous-section

[<sup>7</sup>](#page-2-2) subsubsection ] sous-sous-section

## **Chapter 2**

# **chapter** chapter

<sup>16</sup> I use git to manage some packages. I would like to add a pre-commit hook, to check if I have forgotten For now, I have a minimal pre-commit, which tests only the

18 blank spaces at ends of lines, but not the forgotten..

## **2.1 section** section

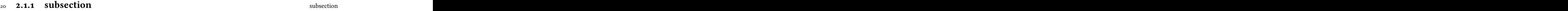

#### **subsubsection** subsubsection subsubsection

<sup>22</sup> I use git to manage some packages. I would like to add a pre-commit hook, to check if I have forgotten For now, I have a minimal pre-commit, which tests only the

blank spaces at ends of lines, but not the forgotten.

## $2.2$  **section** section

<sup>26</sup> I use git to manage some packages. I would like to add a pre-commit hook, to check if I have forgotten For now, I have a minimal pre-commit, which tests only the blank spaces at ends of lines, but not the forgotten.

<span id="page-4-2"></span><span id="page-4-1"></span><span id="page-4-0"></span>

chapter ] chapitre

subsection ] sous-section

subsubsection ] sous-sous-section